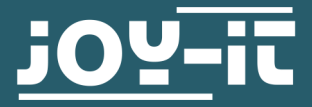

# **USB-PD TRIGGER MODUL**

COM-ZY12PDG

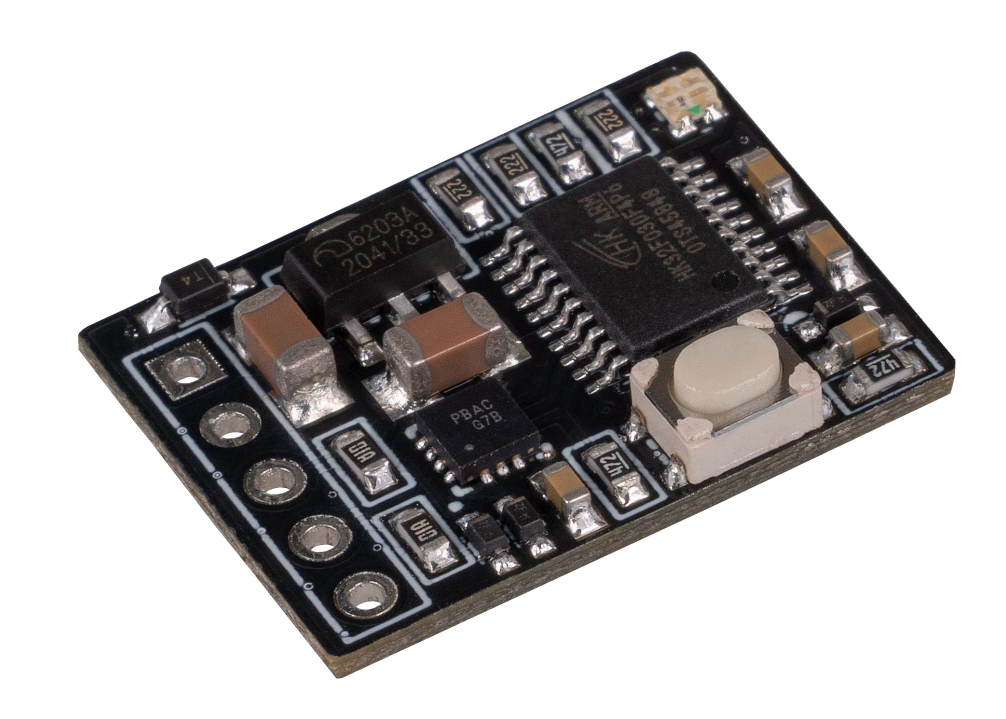

## **1. ALLGEMEINE INFORMATIONEN**

Sehr geehrte\*r Kunde\*in,

vielen Dank, dass Sie sich für unser Produkt entschieden haben. Im Folgenden zeigen wir Ihnen, was bei der Inbetriebnahme und der Verwendung zu beachten ist.

Sollten Sie während der Verwendung unerwartet auf Probleme stoßen, so können Sie uns selbstverständlich gerne kontaktieren.

**Achten Sie bei der Verwendung des Moduls darauf, einen ausreichenden Kabelquerschnitt zu verwenden. Um das Modul wie vorgesehen verwenden zu können, benötigen Sie ein USB-PD-fähiges Netzteil.**

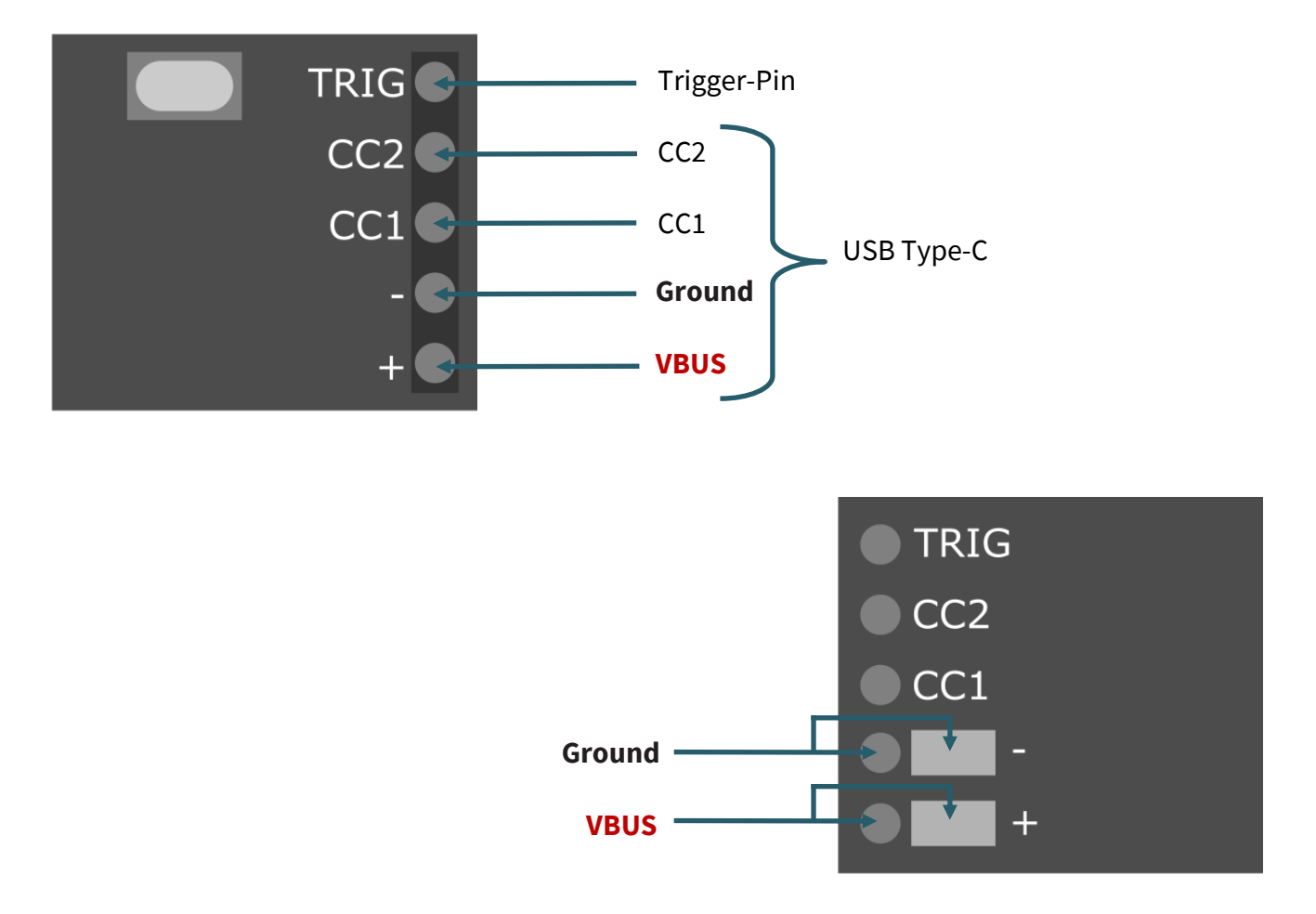

Der Trigger-Pin auf der Platine erfüllt die gleiche Funktion wie der Knopf. Durch das LOW setzen des Pins wird das Drücken des Knopfes simuliert.

### **3. BEDIENUNG**

Schließen Sie Ihr USB-PD Trigger Modul mittels der zuvor erklärten Schnittstelle an ein USB-PD-fähiges Netzteil an. Die freien Lötpads auf der Rückseite der Platine werden dazu verwendet die Last anzuschließen. Diese Module stellen Ihnen verschiedene Spannungsmodi zur Verfügung, welche durch der LED angezeigt werden.

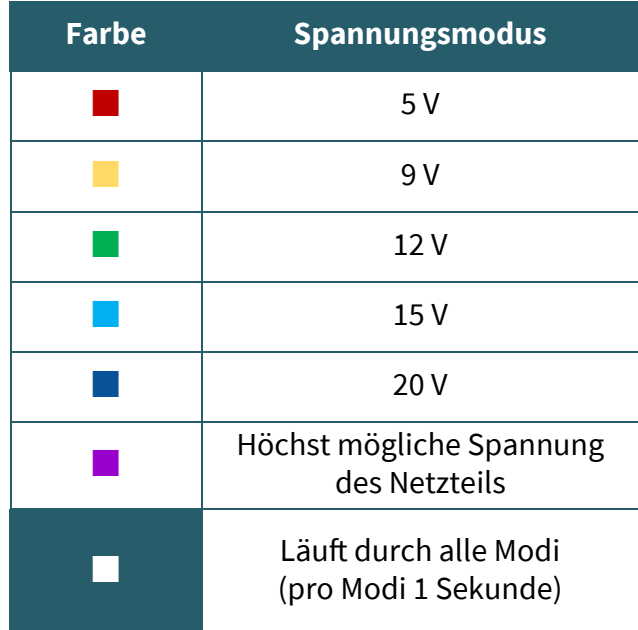

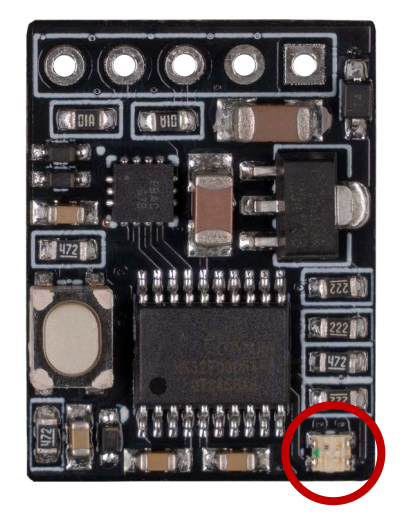

Um die Modi als Standard festzulegen, stecken Sie zunächst die Platine an Ihr Netzteil an, während Sie den Knopf auf der Platine gedrückt halten. Nun wird die LED beginnen bunt zu blinken. Nun können Sie den gewünschten Modus mittels des Knopfes auswählen. Halten Sie nun den Knopf gedrückt, um Ihre Auswahl zu bestätigen. Zuletzt trennen Sie die Spannungsversorgung vom Modul und verbinden sie anschließend wieder, damit das Modul nun direkt in diesem Modus startet.

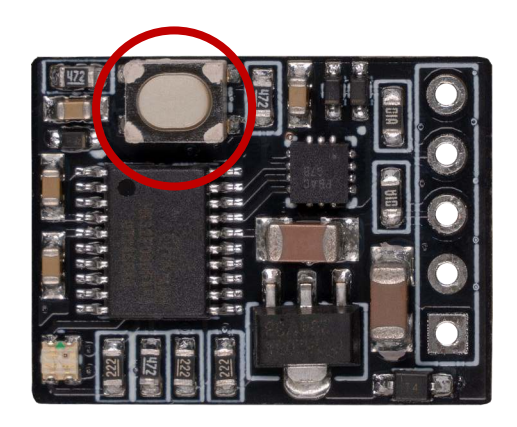

Unsere Informations- und Rücknahmepflichten nach dem Elektrogesetz (ElektroG)

#### **Symbol auf Elektro- und Elektronikgeräten:**

Diese durchgestrichene Mülltonne bedeutet, dass Elektro- und Elektronikgeräte **nicht** in den Hausmüll gehören. Sie müssen die Altgeräte an einer Erfassungsstelle abgeben. Vor der Abgabe haben Sie Altbatterien und Altakkumulatoren, die nicht vom Altgerät umschlossen sind, von diesem zu trennen.

#### **Rückgabemöglichkeiten:**

Als Endnutzer können Sie beim Kauf eines neuen Gerätes, Ihr Altgerät (das im Wesentlichen die gleiche Funktion wie das bei uns erworbene neue erfüllt) kostenlos zur Entsorgung abgeben. Kleingeräte bei denen keine äußere Abmessungen größer als 25 cm sind können unabhängig vom Kauf eines Neugerätes in haushaltsüblichen Mengen abgeben werden.

#### **Möglichkeit Rückgabe an unserem Firmenstandort während der Öffnungszeiten:**

SIMAC Electronics GmbH, Pascalstr. 8, D-47506 Neukirchen-Vluyn

#### **Möglichkeit Rückgabe in Ihrer Nähe:**

Wir senden Ihnen eine Paketmarke zu mit der Sie das Gerät kostenlos an uns zurücksenden können. Hierzu wenden Sie sich bitte per E-Mail an Service@joy-it.net oder per Telefon an uns.

#### **Informationen zur Verpackung:**

Verpacken Sie Ihr Altgerät bitte transportsicher, sollten Sie kein geeignetes Verpackungsmaterial haben oder kein eigenes nutzen möchten kontaktieren Sie uns, wir lassen Ihnen dann eine geeignete Verpackung zukommen.

#### **5. SUPPORT**

Wir sind auch nach dem Kauf für Sie da. Sollten noch Fragen offen bleiben oder Probleme auftauchen stehen wir Ihnen auch per E-Mail, Telefon und Ticket-Supportsystem zur Seite.

E-Mail: service@joy-it.net Ticket-System: http://support.joy-it.net Telefon: +49 (0)2845 98469 – 66 (10 - 17 Uhr)

Für weitere Informationen besuchen Sie unsere Website: **www.joy-it.net**

Veröffentlicht: 12.05.2021